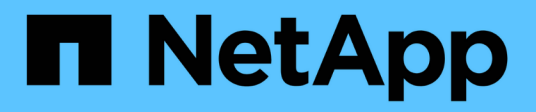

## **Manage UNIX group users**

ONTAP 9.11.1 REST API reference

NetApp April 02, 2024

This PDF was generated from https://docs.netapp.com/us-en/ontap-restapi-9111/ontap/nameservices\_unix-groups\_svm.uuid\_unix\_group.name\_users\_endpoint\_overview.html on April 02, 2024. Always check docs.netapp.com for the latest.

# **Table of Contents**

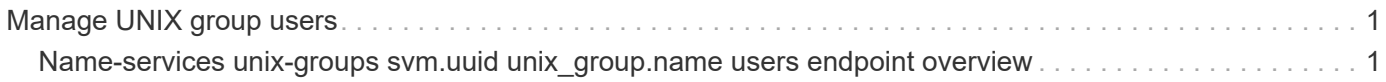

# <span id="page-2-0"></span>**Manage UNIX group users**

## <span id="page-2-1"></span>**Name-services unix-groups svm.uuid unix\_group.name users endpoint overview**

#### **Overview**

You can use this API to retrieve, add or delete UNIX users for an SVM's UNIX group.

### **Retrieving UNIX users from an SVM's UNIX group**

The UNIX group users GET endpoint retrieves UNIX users of the specified UNIX group and the SVM.

### **Examples**

**Retrieving all users from the group 'pcuser'**

```
# The API:
/api/name-services/unix-groups/{svm.uuid}/{unix_group.name}/users
# The call:
curl -X GET "https://<mgmt-ip>/api/name-services/unix-groups/f06686a2-
c901-11eb-94b4-0050568e9f2c/pcuser/users" -H "accept:
application/hal+json"
# The response:
{
  "records": [
  {
   "svm": {
      "uuid": "f06686a2-c901-11eb-94b4-0050568e9f2c",
      "name": "svm1"
    },
    "unix_group": {
      "name": "pcuser"
   },
    "name": "user1",
 " links": {
      "self": {
        "href": "/api/name-services/unix-groups/f06686a2-c901-11eb-94b4-
0050568e9f2c/pcuser/users/user1"
      }
   }
 }
\frac{1}{2} "num_records": 1,
" links": {
 "self": {
     "href": "/api/name-services/unix-groups/f06686a2-c901-11eb-94b4-
0050568e9f2c/pcuser/users/?fields=*"
 }
}
}
```
**Retrieving user 'user1' from the group 'pcuser'**

```
# The API:
/api/name-services/unix-groups/{svm.uuid}/{unix_group.name}/users/{name}
# The call:
curl -X GET "https://<mgmt-ip>/api/name-services/unix-groups/f06686a2-
c901-11eb-94b4-0050568e9f2c/pcuser/users/user1" -H "accept:
application/hal+json"
# The response:
{
  "svm": {
  "uuid": "f06686a2-c901-11eb-94b4-0050568e9f2c",
  "name": "svm1"
 },
  "unix_group": {
  "name": "pcuser"
 },
  "name": "user1",
 " links": {
  "self": {
     "href": "/api/name-services/unix-groups/f06686a2-c901-11eb-94b4-
0050568e9f2c/pcuser/users/user1"
 }
}
}
```
#### **Adding users to a UNIX group**

The UNIX group users POST endpoint adds UNIX users to the specified UNIX group and the SVM. Multiple users can be added in a single call using the "records" parameter.

#### **Examples**

**Adding a single user to the group 'group1'**

```
# The API:
/api/name-services/unix-groups/{svm.uuid}/{unix_group.name}/users
# The call:
curl -X POST "https://<mgmt-ip>/api/name-services/unix-groups/179d3c85-
7053-11e8-b9b8-005056b41bd1/group1/users" -H "accept:
application/hal+json" -H "Content-Type: application/json" -d '{ "name":
"user4" }'
```

```
# The API:
/api/name-services/unix-groups/{svm.uuid}/{unix_group.name}/users
# The call:
curl -X POST "https://<mgmt-ip>/api/name-services/unix-groups/179d3c85-
7053-11e8-b9b8-005056b41bd1/group1/users" -H "accept:
application/hal+json" -H "Content-Type: application/json" -d '{ "records":
[{"name":"user1"}, {"name":"user2"}, {"name":"user3"}]}'
```
#### **Deleting a user from a group of a specific SVM**

#### **Example**

**Delete the user 'user1' from group 'group1' in SVM 'vs1'**

```
= The API:
/api/name-services/unix-groups/{svm.uuid}/{unix_group.name}/users/\{name}
= The call:
[[ID80db20636276073a3c67d3a34faf5223]]
= Retrieve users for a UNIX group and SVM
[.api-doc-operation .api-doc-operation-get]#GET# [.api-doc-code-
block]#`/name-services/unix-groups/{svm.uuid}/{unix_group.name}/users`#
*Introduced In:* 9.10
Retrieves users for the specified UNIX group and SVM.
== Related ONTAP commands
* `vserver services name-service unix-group show`
== Parameters
[cols=5*,options=header]
```
 $| == =$ |Name |Type |In |Required |Description |unix\_group.name |string |path |True a|UNIX group name. |name |string |query |False a|Filter by name |svm.uuid |string |path |True a|UUID of the SVM to which this object belongs. |fields |array[string] |query |False a|Specify the fields to return. |max\_records |integer |query |False a|Limit the number of records returned. |return\_records |boolean |query |False

```
a|The default is true for GET calls. When set to false, only the number
of records is returned.
* Default value: 1
|return_timeout
|integer
|query
|False
a|The number of seconds to allow the call to execute before returning.
When iterating over a collection, the default is 15 seconds. ONTAP
returns earlier if either max records or the end of the collection is
reached.
* Default value: 1
* Max value: 120
* Min value: 0
|order_by
|array[string]
|query
|False
a|Order results by specified fields and optional [asc|desc] direction.
Default direction is 'asc' for ascending.
| == === Response
```
Status: 200, Ok

```
[cols=3*,options=header]
|===|Name
|Type
|Description
|_links
|link:#_links[_links]
a|
|num_records
|integer
a|Number of UNIX user records in a given SVM and group.
```

```
|records
|array[link:#unix_group_users[unix_group_users]]
a|
| == =.Example response
[%collapsible%closed]
====[source,json,subs=+macros]
{
    "_links": {
      "next": {
        "href": "/api/resourcelink"
      },
      "self": {
        "href": "/api/resourcelink"
     }
    },
    "records": {
    " links": {
       "self": {
          "href": "/api/resourcelink"
        }
      },
      "records": {
      },
      "svm": {
        "_links": {
          "self": {
            "href": "/api/resourcelink"
          }
        },
      "name": "svm1",
        "uuid": "02c9e252-41be-11e9-81d5-00a0986138f7"
      }
   }
}
====== Error
```
Status: Default, Error

```
[cols=3*,options=header]
| == =|Name
|Type
|Description
|error
|link:#error[error]
a|
|===.Example error
[%collapsible%closed]
====[source,json,subs=+macros]
{
    "error": {
      "arguments": {
      "code": "string",
        "message": "string"
      },
      "code": "4",
      "message": "entry doesn't exist",
      "target": "uuid"
    }
}
====
== Definitions
[.api-def-first-level]
.See Definitions
[%collapsible%closed]
//Start collapsible Definitions block
====[#href]
[.api-collapsible-fifth-title]
href
[cols=3*,options=header]
| == =|Name
|Type
|Description
```

```
|href
|string
a|
| == =[#_links]
[.api-collapsible-fifth-title]
_links
[cols=3*,options=header]
| == =|Name
|Type
|Description
|next
|link:#href[href]
a|
|self
|link:#href[href]
a|
|===[#_links]
[.api-collapsible-fifth-title]
_links
[cols=3*,options=header]
| == =|Name
|Type
|Description
|self
|link:#href[href]
a|
| == =[#records]
```

```
[.api-collapsible-fifth-title]
records
[cols=3*,options=header]
|===|Name
|Type
|Description
|name
|string
a|UNIX user who belongs to the specified UNIX group and the SVM.
| == =[#svm]
[.api-collapsible-fifth-title]
svm
[cols=3*,options=header]
|===|Name
|Type
|Description
|_links
|link:#_links[_links]
a|
|name
|string
a|The name of the SVM.
|uuid
|string
a|The unique identifier of the SVM.
| == =[#unix_group]
[.api-collapsible-fifth-title]
unix_group
```

```
[cols=3*,options=header]
| == =|Name
|Type
|Description
|name
|string
a|UNIX group name.
|===[#unix_group_users]
[.api-collapsible-fifth-title]
unix_group_users
[cols=3*,options=header]
| == =|Name
|Type
|Description
|_links
|link:#_links[_links]
a|
|name
|string
a|UNIX user who belongs to the specified UNIX group and the SVM.
|records
|array[link:#records[records]]
a|An array of UNIX users specified to add multiple users to a UNIX group
in a single API call.
Not allowed when the `name` property is used.
|skip_name_validation
|boolean
a|Indicates whether or not the validation for the specified UNIX user
names is disabled.
```

```
|svm
|link:#svm[svm]
a|
|unix_group
|link:#unix_group[unix_group]
a|
|===[#error arguments]
[.api-collapsible-fifth-title]
error_arguments
[cols=3*,options=header]
| == =|Name
|Type
|Description
|code
|string
a|Argument code
|message
|string
a|Message argument
| == =[#error]
[.api-collapsible-fifth-title]
error
[cols=3*,options=header]
| == =|Name
|Type
|Description
|arguments
|array[link:#error_arguments[error_arguments]]
a|Message arguments
```
|code |string a|Error code |message |string a|Error message |target |string a|The target parameter that caused the error.  $| == =$ //end collapsible .Definitions block  $====$ [[IDa1e3f3393eb49a865687fdfd709f356d]] = Add users to a UNIX group and SVM [.api-doc-operation .api-doc-operation-post]#POST# [.api-doc-codeblock]#`/name-services/unix-groups/{svm.uuid}/{unix\_group.name}/users`# \*Introduced In:\* 9.9 Adds users to the specified UNIX group and SVM. == Important notes \* Multiple users can be added in a single call using the "records" parameter. \* "records" parameter must not be specified when "name" parameter is specified. \* Specified users are appended to the existing list of users. \* Duplicate users are ignored. == Related ONTAP commands \* `vserver services name-service unix-group adduser`

```
* `vserver services name-service unix-group addusers`
== Parameters
[cols=5*,options=header]
| == =|Name
|Type
|In
|Required
|Description
|unix_group.name
|string
|path
|True
a|UNIX group name.
|return_records
|boolean
|query
|False
a|The default is false. If set to true, the records are returned.
* Default value:
|svm.uuid
|string
|path
|True
a|UUID of the SVM to which this object belongs.
|===== Request Body
[cols=3*,options=header]
|===|Name
|Type
|Description
```

```
|_links
|link:#_links[_links]
a|
|name
|string
a|UNIX user who belongs to the specified UNIX group and the SVM.
|records
|array[link:#records[records]]
a|An array of UNIX users specified to add multiple users to a UNIX group
in a single API call.
Not allowed when the `name` property is used.
|skip_name_validation
|boolean
a|Indicates whether or not the validation for the specified UNIX user
names is disabled.
|svm
|link:#svm[svm]
a|
|unix_group
|link:#unix_group[unix_group]
a|
|===.Example request
[%collapsible%closed]
====[source, json, subs=+macros]
{
  " links": {
      "self": {
        "href": "/api/resourcelink"
     }
    },
    "records": {
    },
    "svm": {
```

```
" links": {
         "self": {
           "href": "/api/resourcelink"
        }
      },
      "name": "svm1",
      "uuid": "02c9e252-41be-11e9-81d5-00a0986138f7"
    }
}
====
== Response
```
#### Status: 201, Created

== Error

#### Status: Default

```
ONTAP Error Response Codes
|===| Error Code | Description
| 262179
| Invalid arguments in records.
| 3276897
| The specified UNIX group does not exist in the SVM.
| 3277025
| Maximum supported limit of UNIX group membership count reached.
| 3277051
| Invalid characters in user name. Valid characters are 0-9, A-Z, a-z,
".", " " and "-". Names cannot start with "-".
| 23724066
| User name too long. Maximum supported length is 64 characters.
| 23724142
| "records" field must not be specified when a single user is added.
| 23724143
| SVM UUID, UNIX group name and skip-name-validation are invalid fields
```

```
for "records" parameter.
| == = |[cols=3*,options=header]
| == =|Name
|Type
|Description
|error
|link:#error[error]
a|
|===.Example error
[%collapsible%closed]
====
[source, json, subs=+macros]
{
    "error": {
      "arguments": {
        "code": "string",
        "message": "string"
      },
      "code": "4",
      "message": "entry doesn't exist",
      "target": "uuid"
   }
}
====== Definitions
[.api-def-first-level]
.See Definitions
[%collapsible%closed]
//Start collapsible Definitions block
====[#href]
[.api-collapsible-fifth-title]
href
[cols=3*,options=header]
```

```
| == =|Name
|Type
|Description
|href
|string
a|
\mid \, == =[#_links]
[.api-collapsible-fifth-title]
_links
[cols=3*,options=header]
| == =|Name
|Type
|Description
|self
|link:#href[href]
a|
| == =[#records]
[.api-collapsible-fifth-title]
records
[cols=3*,options=header]
|===|Name
|Type
|Description
|name
|string
a|UNIX user who belongs to the specified UNIX group and the SVM.
```
 $| == =$ 

```
[#svm]
[.api-collapsible-fifth-title]
svm
[cols=3*,options=header]
| == =|Name
|Type
|Description
|_links
|link:#_links[_links]
a|
|name
|string
a|The name of the SVM.
|uuid
|string
a|The unique identifier of the SVM.
|===[#unix_group]
[.api-collapsible-fifth-title]
unix_group
[cols=3*,options=header]
| == =|Name
|Type
|Description
|name
|string
a|UNIX group name.
|===[#unix group users]
[.api-collapsible-fifth-title]
```

```
unix_group_users
[cols=3*,options=header]
|===|Name
|Type
|Description
|_links
|link:#_links[_links]
a|
|name
|string
a|UNIX user who belongs to the specified UNIX group and the SVM.
|records
|array[link:#records[records]]
a|An array of UNIX users specified to add multiple users to a UNIX group
in a single API call.
Not allowed when the `name` property is used.
|skip_name_validation
|boolean
a|Indicates whether or not the validation for the specified UNIX user
names is disabled.
|svm
|link:#svm[svm]
a|
|unix_group
|link:#unix_group[unix_group]
a|
|===[#error_arguments]
[.api-collapsible-fifth-title]
error_arguments
[cols=3*,options=header]
| == =
```

```
|Name
|Type
|Description
|code
|string
a|Argument code
|message
|string
a|Message argument
| == =[#error]
[.api-collapsible-fifth-title]
error
[cols=3*,options=header]
|===|Name
|Type
|Description
|arguments
|array[link:#error_arguments[error_arguments]]
a|Message arguments
|code
|string
a|Error code
|message
|string
a|Error message
|target
|string
a|The target parameter that caused the error.
```

```
//end collapsible .Definitions block
=[[ID8f0d34f5055dc6bd59cfb00a37520583]]
= Delete a user from a UNIX group
[.api-doc-operation .api-doc-operation-delete]#DELETE# [.api-doc-code-
block]#`/name-services/unix-
groups/{svm.uuid}/{unix_group.name}/users/{name}`#
*Introduced In:* 9.9
Deletes a user from the specified UNIX group.
== Related ONTAP commands
* `vserver services name-service unix-group deluser`
== Parameters
[cols=5*,options=header]
| == =|Name
|Type
|In
|Required
|Description
|unix_group.name
|string
|path
|True
a|UNIX group name.
|name
|string
|path
|True
a|UNIX user to be deleted from the group.
```
 $| == =$ 

```
|svm.uuid
|string
|path
|True
a|UUID of the SVM to which this object belongs.
|===
```

```
== Response
```
Status: 200, Ok

== Error

#### Status: Default

```
ONTAP Error Response Codes
| == =| Error Code | Description
| 3276897
| The specified UNIX group does not exist in the SVM.
| == =[cols=3*,options=header]
|===|Name
|Type
|Description
|error
|link:#error[error]
a|
| == =.Example error
[%collapsible%closed]
====
```

```
[source,json,subs=+macros]
{
    "error": {
      "arguments": {
        "code": "string",
        "message": "string"
      },
      "code": "4",
      "message": "entry doesn't exist",
      "target": "uuid"
   }
}
====
== Definitions
[.api-def-first-level]
.See Definitions
[%collapsible%closed]
//Start collapsible Definitions block
====[#error arguments]
[.api-collapsible-fifth-title]
error_arguments
[cols=3*,options=header]
| == =|Name
|Type
|Description
|code
|string
a|Argument code
|message
|string
a|Message argument
|===[#error]
[.api-collapsible-fifth-title]
error
```

```
[cols=3*,options=header]
|===|Name
|Type
|Description
|arguments
|array[link:#error_arguments[error_arguments]]
a|Message arguments
|code
|string
a|Error code
|message
|string
a|Error message
|target
|string
a|The target parameter that caused the error.
| == =//end collapsible .Definitions block
====[[IDb80d56b1c8dc50b336e64f078dc02a80]]
= Retrieve users for a UNIX group and SVM
[.api-doc-operation .api-doc-operation-get]#GET# [.api-doc-code-
block]#`/name-services/unix-
groups/{svm.uuid}/{unix_group.name}/users/{name}`#
*Introduced In:* 9.10
Retrieves users for the specified UNIX group and SVM.
== Related ONTAP commands
```

```
* `vserver services name-service unix-group show`
== Parameters
[cols=5*,options=header]
|===|Name
|Type
|In
|Required
|Description
|unix_group.name
|string
|path
|True
a|UNIX group name.
|name
|string
|path
|True
a|UNIX user to be retrieved from the group.
|fields
|array[string]
|query
|False
a|Specify the fields to return.
|svm.uuid
|string
|path
|True
a|UUID of the SVM to which this object belongs.
|===== Response
```

```
[cols=3*,options=header]
| == =|Name
|Type
|Description
|_links
|link:#_links[_links]
a|
|name
|string
a|UNIX user who belongs to the specified UNIX group and the SVM.
|records
|array[link:#records[records]]
a|An array of UNIX users specified to add multiple users to a UNIX group
in a single API call.
Not allowed when the `name` property is used.
|skip_name_validation
|boolean
a|Indicates whether or not the validation for the specified UNIX user
names is disabled.
|svm
|link:#svm[svm]
a|
|unix_group
|link:#unix_group[unix_group]
a|
|===.Example response
[%collapsible%closed]
====[source, json, subs=+macros]
{
```

```
  "_links": {
      "self": {
        "href": "/api/resourcelink"
     }
    },
    "records": {
    },
    "svm": {
      "_links": {
        "self": {
           "href": "/api/resourcelink"
        }
      },
      "name": "svm1",
      "uuid": "02c9e252-41be-11e9-81d5-00a0986138f7"
   }
}
====== Error
```
Status: Default, Error

```
[cols=3*,options=header]
|===|Name
|Type
|Description
|error
|link:#error[error]
a|
|===.Example error
[%collapsible%closed]
====
[source,json,subs=+macros]
{
    "error": {
      "arguments": {
        "code": "string",
        "message": "string"
```

```
  },
      "code": "4",
      "message": "entry doesn't exist",
      "target": "uuid"
   }
}
====== Definitions
[.api-def-first-level]
.See Definitions
[%collapsible%closed]
//Start collapsible Definitions block
====
[#href]
[.api-collapsible-fifth-title]
href
[cols=3*,options=header]
| == =|Name
|Type
|Description
|href
|string
a|
|===[#_links]
[.api-collapsible-fifth-title]
_links
[cols=3*,options=header]
|===|Name
|Type
|Description
|self
|link:#href[href]
a|
| == =
```

```
[#records]
[.api-collapsible-fifth-title]
records
[cols=3*,options=header]
| == =|Name
|Type
|Description
|name
|string
a|UNIX user who belongs to the specified UNIX group and the SVM.
| == =[#svm]
[.api-collapsible-fifth-title]
svm
[cols=3*,options=header]
| == =|Name
|Type
|Description
|_links
|link:#_links[_links]
a|
|name
|string
a|The name of the SVM.
|uuid
|string
a|The unique identifier of the SVM.
| == =
```

```
[#unix_group]
[.api-collapsible-fifth-title]
unix_group
[cols=3*,options=header]
| == =|Name
|Type
|Description
|name
|string
a|UNIX group name.
|===
[#error arguments]
[.api-collapsible-fifth-title]
error_arguments
[cols=3*,options=header]
| == =|Name
|Type
|Description
|code
|string
a|Argument code
|message
|string
a|Message argument
| == =[#error]
[.api-collapsible-fifth-title]
error
[cols=3*,options=header]
| == =
```

```
|Name
|Type
|Description
|arguments
|array[link:#error_arguments[error_arguments]]
a|Message arguments
|code
|string
a|Error code
|message
|string
a|Error message
|target
|string
a|The target parameter that caused the error.
|===//end collapsible .Definitions block
=:leveloffset: -1
:leveloffset: -1
<<*Copyright information*
Copyright © 2024 NetApp, Inc. All Rights Reserved. Printed in the U.S. No
part of this document covered by copyright may be reproduced in any form
or by any means—graphic, electronic, or mechanical, including
photocopying, recording, taping, or storage in an electronic retrieval
system—without prior written permission of the copyright owner.
Software derived from copyrighted NetApp material is subject to the
```
following license and disclaimer:

THIS SOFTWARE IS PROVIDED BY NETAPP "AS IS" AND WITHOUT ANY EXPRESS OR IMPLIED WARRANTIES, INCLUDING, BUT NOT LIMITED TO, THE IMPLIED WARRANTIES OF MERCHANTABILITY AND FITNESS FOR A PARTICULAR PURPOSE, WHICH ARE HEREBY DISCLAIMED. IN NO EVENT SHALL NETAPP BE LIABLE FOR ANY DIRECT, INDIRECT, INCIDENTAL, SPECIAL, EXEMPLARY, OR CONSEQUENTIAL DAMAGES (INCLUDING, BUT NOT LIMITED TO, PROCUREMENT OF SUBSTITUTE GOODS OR SERVICES; LOSS OF USE, DATA, OR PROFITS; OR BUSINESS INTERRUPTION) HOWEVER CAUSED AND ON ANY THEORY OF LIABILITY, WHETHER IN CONTRACT, STRICT LIABILITY, OR TORT (INCLUDING NEGLIGENCE OR OTHERWISE) ARISING IN ANY WAY OUT OF THE USE OF THIS SOFTWARE, EVEN IF ADVISED OF THE POSSIBILITY OF SUCH DAMAGE.

NetApp reserves the right to change any products described herein at any time, and without notice. NetApp assumes no responsibility or liability arising from the use of products described herein, except as expressly agreed to in writing by NetApp. The use or purchase of this product does not convey a license under any patent rights, trademark rights, or any other intellectual property rights of NetApp.

The product described in this manual may be protected by one or more U.S. patents, foreign patents, or pending applications.

LIMITED RIGHTS LEGEND: Use, duplication, or disclosure by the government is subject to restrictions as set forth in subparagraph (b)(3) of the Rights in Technical Data -Noncommercial Items at DFARS 252.227-7013 (FEB 2014) and FAR 52.227-19 (DEC 2007).

Data contained herein pertains to a commercial product and/or commercial service (as defined in FAR 2.101) and is proprietary to NetApp, Inc. All NetApp technical data and computer software provided under this Agreement is commercial in nature and developed solely at private expense. The U.S. Government has a non-exclusive, non-transferrable, nonsublicensable, worldwide, limited irrevocable license to use the Data only in connection with and in support of the U.S. Government contract under which the Data was delivered. Except as provided herein, the Data may not be used, disclosed, reproduced, modified, performed, or displayed without the prior written approval of NetApp, Inc. United States Government license rights for the Department of Defense are limited to those rights identified in DFARS clause 252.227-7015(b) (FEB 2014).

\*Trademark information\*

NETAPP, the NETAPP logo, and the marks listed at link:http://www.netapp.com/TM[http://www.netapp.com/TM^] are trademarks of NetApp, Inc. Other company and product names may be trademarks of their

respective owners.